## **Ouvrir un compte de famille**

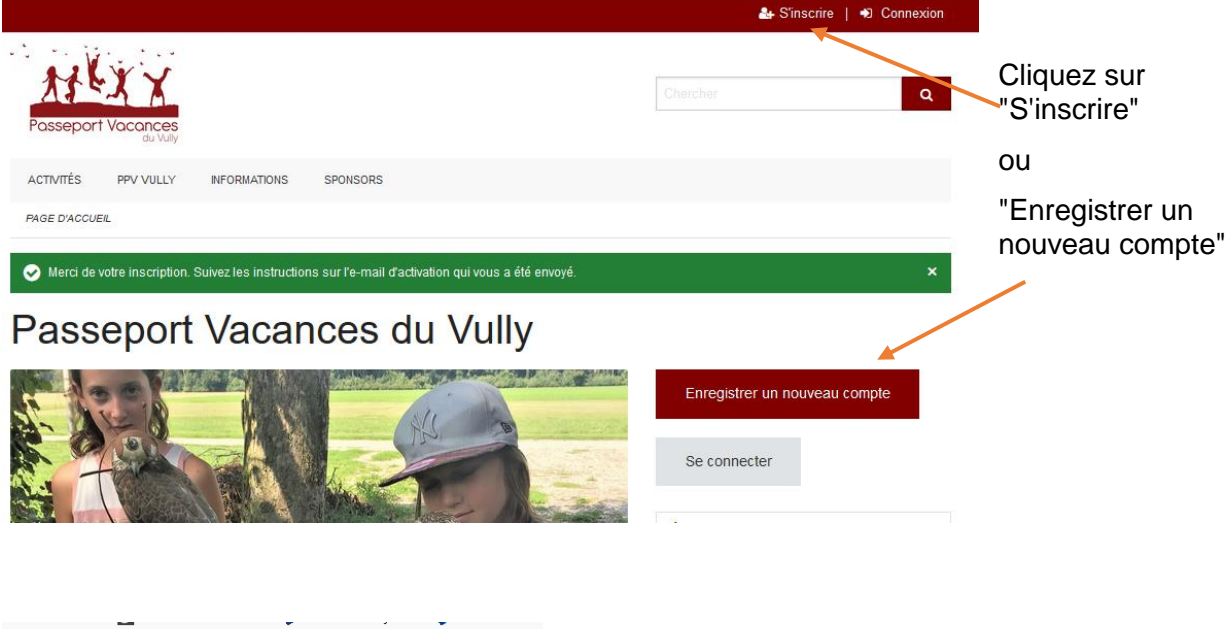

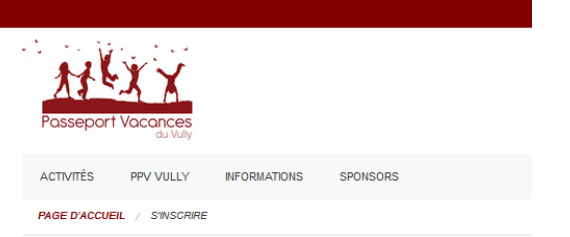

## Enregistrement du compte

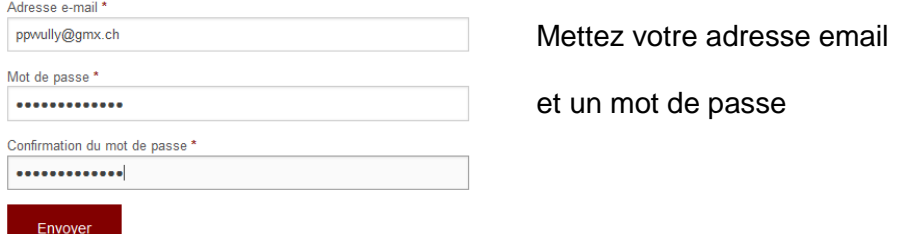

 $\omega_{\rm{c}}=0.0000$ 

Merci de votre inscription. Suivez les instructions sur l'e-mail d'activation qui vous a été envoyé.

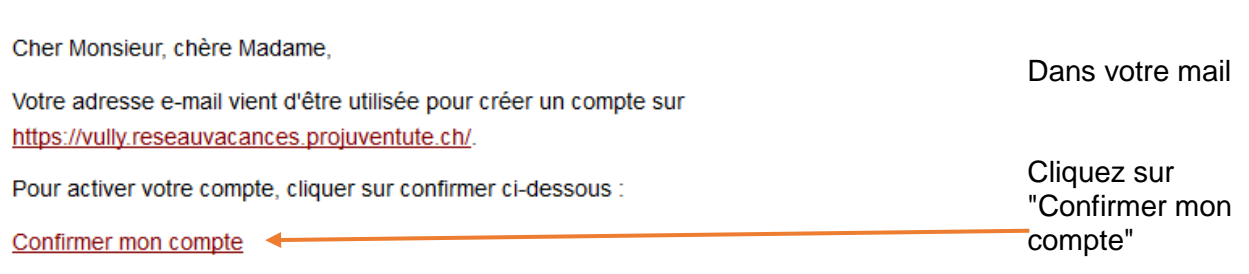

 $\mathbf{r}$ 

 $\sim$   $\sim$ 

 $\mathbf{u} = \mathbf{u} \mathbf{v}$ 

Si vous pensez que c'est une erreur, ignorez ce message et nous ne vous importunerons plus jamais.

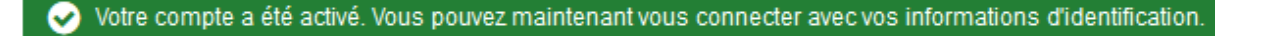

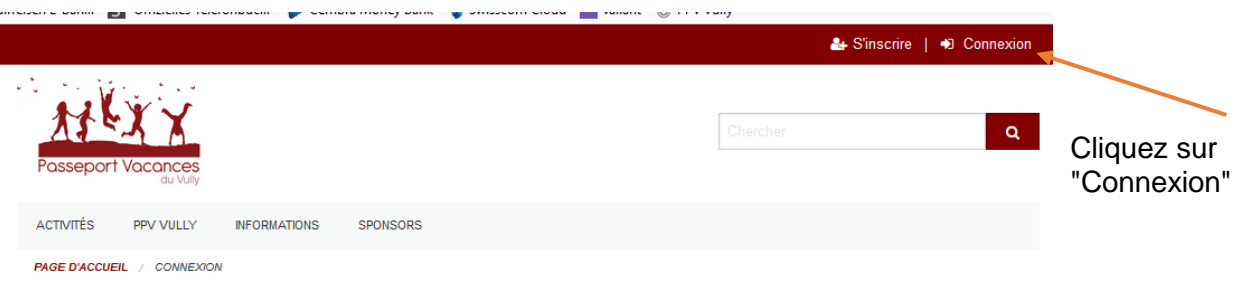

## Se connecter à Passeport Vacances du Vully

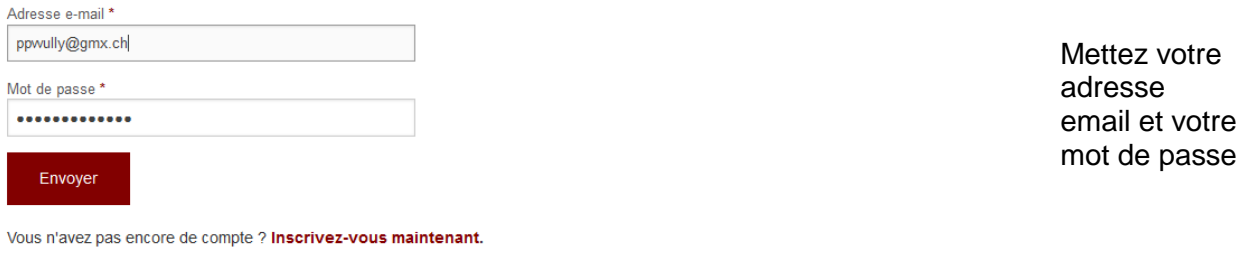

Avez-vous oublié votre mot de passe ? Réinitialisez le mot de passe.

## le profil d'utilisateur s'ouvre automatiquement

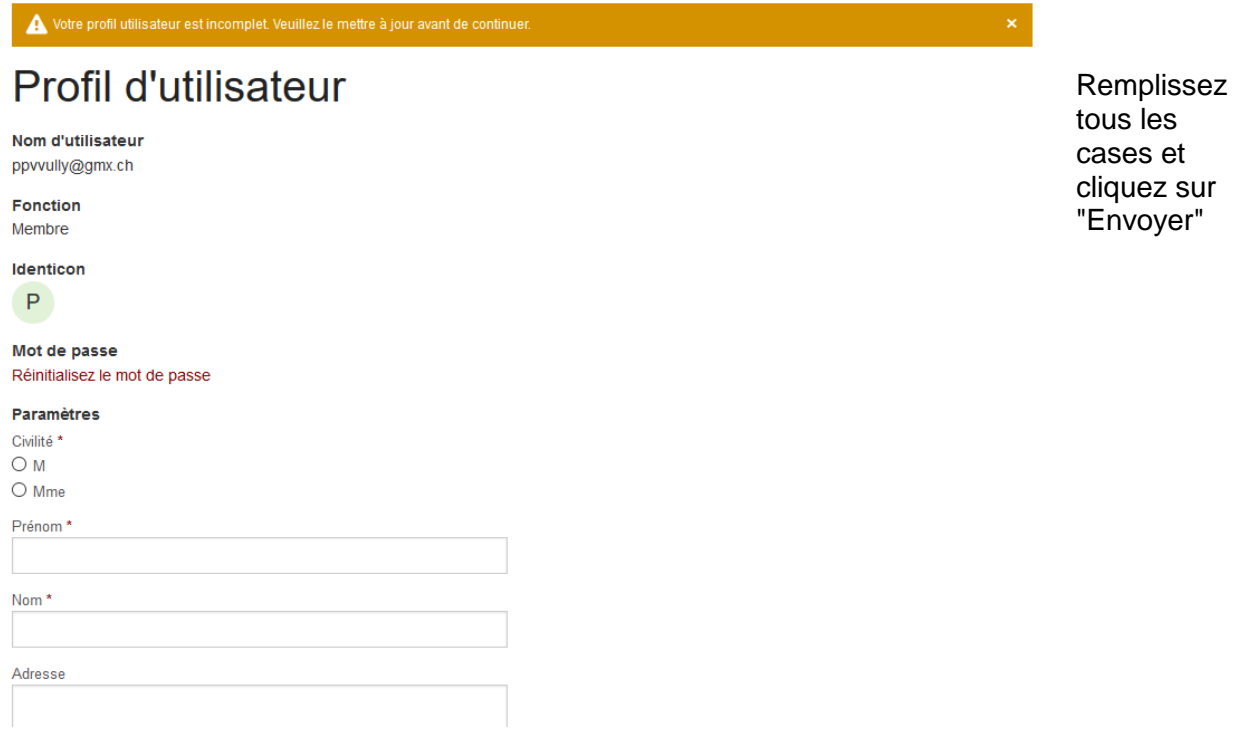